**Canvas**

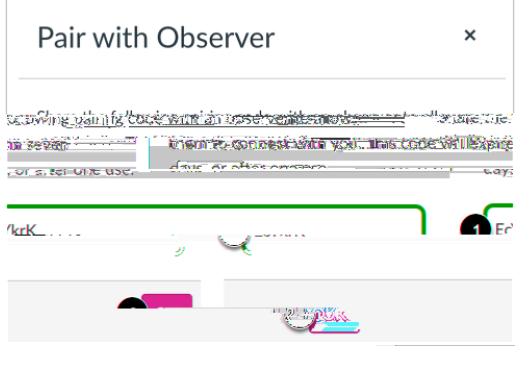

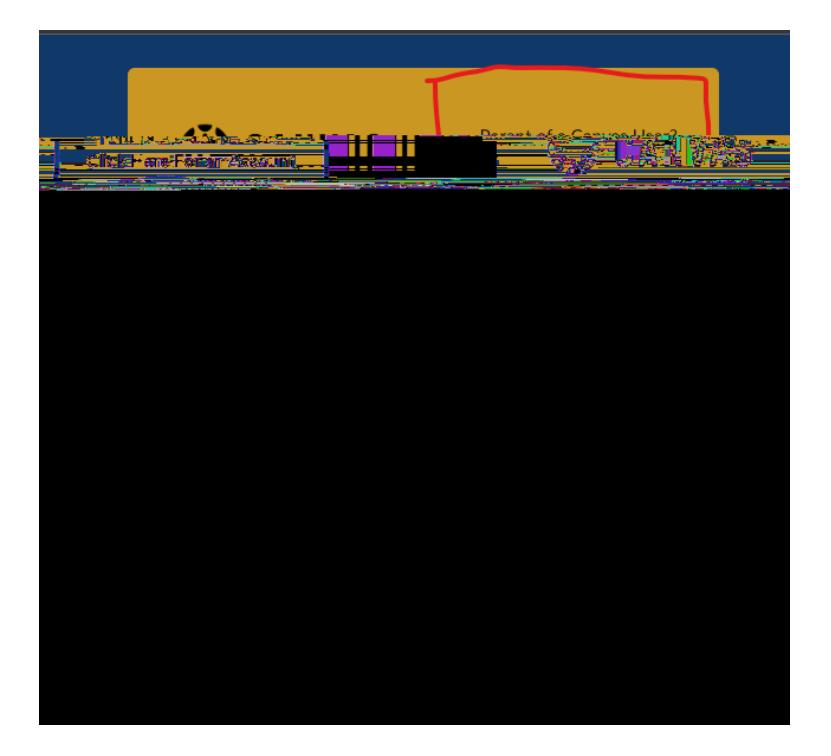

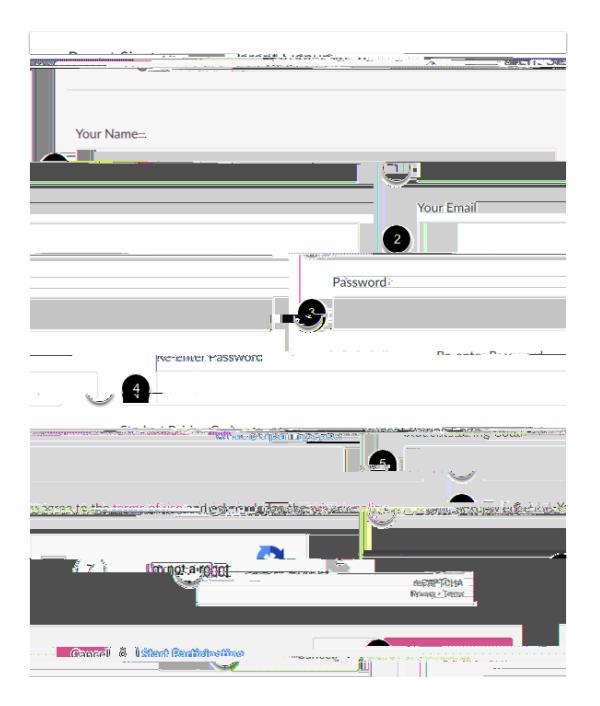

padres en[:Canvas App](/Page/55263)

código de emparejamiento y siga los pasos vinculados aquícidas aquícidas aquícidas aquícidas aquícidas aquícid<br>Additional Students Additional Students Additional Students Additional Students Additional Students Additional